*Nominal Pi-Method in Medium Line Formulas...* 1/11

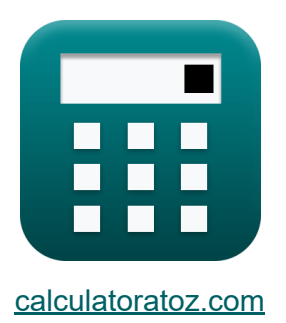

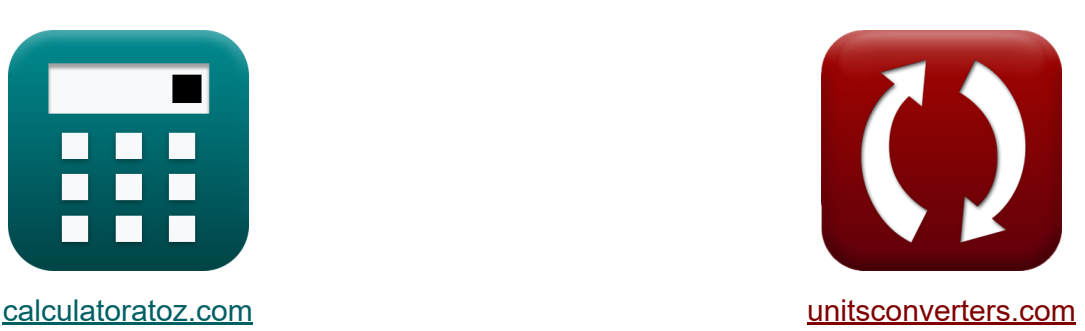

# **Método Pi nominal em linha média Fórmulas**

### [Calculadoras!](https://www.calculatoratoz.com/pt) Exemplos! [Conversões!](https://www.unitsconverters.com/pt)

Exemplos!

marca páginas **[calculatoratoz.com](https://www.calculatoratoz.com/pt)**, **[unitsconverters.com](https://www.unitsconverters.com/pt)**

Maior cobertura de calculadoras e crescente - **30.000+ calculadoras!** Calcular com uma unidade diferente para cada variável - **Conversão de unidade embutida!**

Coleção mais ampla de medidas e unidades - **250+ medições!**

Sinta-se à vontade para COMPARTILHAR este documento com seus amigos!

*[Por favor, deixe seu feedback aqui...](https://docs.google.com/forms/d/e/1FAIpQLSf4b4wDgl-KBPJGChMJCxFlqrHvFdmw4Z8WHDP7MoWEdk8QOw/viewform?usp=pp_url&entry.1491156970=M%C3%A9todo%20Pi%20nominal%20em%20linha%20m%C3%A9dia%20F%C3%B3rmulas)*

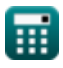

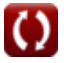

# **Lista de 20 Método Pi nominal em linha média Fórmulas**

# **Método Pi nominal em linha média**

#### **1) Corrente de carga usando eficiência de transmissão no método Pi nominal【**

$$
\kappa\left[\mathrm{I}_{\mathrm{L(pi)}}=\sqrt{\frac{\left(\frac{\mathrm{P}_{\mathrm{r(pi)}}}{\eta_{\mathrm{pi}}}\right)-\mathrm{P}_{\mathrm{r(pi)}}}{\mathrm{R}_{\mathrm{pi}}}}\cdot3\right]
$$

$$
\text{ex } 5.836114\text{A} = \sqrt{\frac{\left(\frac{250.1 \text{W}}{0.745}\right) - 250.1 \text{W}}{7.54 \Omega} \cdot 3}
$$

**2) Corrente de carga usando perdas no método Pi nominal** 

| <b>EX</b>           | $L_{L(pi)} = \sqrt{\frac{R_{pi}}{R_{pi}}}$                |
|---------------------|-----------------------------------------------------------|
| <b>ex</b>           | 5.836114A = $\sqrt{\frac{(\frac{250.1W}{0.745}}{5.745})}$ |
| <b>2) Corrected</b> | 2                                                         |
| <b>Exercise</b>     |                                                           |
| <b>Ex</b>           | $L_{(pi)} = \sqrt{\frac{P_{loss(pi)}}{R_{pi}}}$           |
| <b>ex</b>           | 3.361508A = $\sqrt{\frac{85.2W}{7.54\Omega}}$             |

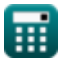

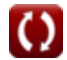

**[Abrir Calculadora](https://www.calculatoratoz.com/pt/load-current-using-losses-in-nominal-pi-method-calculator/Calc-9221)** 

*Nominal Pi-Method in Medium Line Formulas...* 3/11

### **3) Eficiência de Transmissão (Método Pi Nominal)**

 $\frac{1}{\hbar}$   $\eta_{\rm pi} = 0$ **ex**  $0.746567 =$  $\overline{P_{r(\text{pi})}}$  $\overline{P_{s(ri)}}$ 250.1W 335W

**4) Envio de corrente final usando eficiência de transmissão no método Pi nominal**

$$
\boxed{\kappa\frac{I_{s(pi)}=\frac{P_{r(pi)}}{3\cdot\cos\left(\Phi_{s(pi)}\right)\cdot\eta_{pi}\cdot V_{s(pi)}}{3\cdot\cos(22^{\circ})\cdot0.745\cdot396V}}}
$$

**[Abrir Calculadora](https://www.calculatoratoz.com/pt/sending-end-current-using-transmission-efficiency-in-nominal-pi-method-calculator/Calc-9151)** 

**[Abrir Calculadora](https://www.calculatoratoz.com/pt/transmission-efficiency-(nominal-pi-method)-calculator/Calc-9140)** 

**5) Envio de potência final usando eficiência de transmissão no método Pi nominal**

$$
\bm{t} \mathbf{x} \boxed{\mathrm{P}_{\mathrm{s}(\mathrm{pi})} = \frac{\mathrm{P}_{\mathrm{r}(\mathrm{pi})}}{\eta_{\mathrm{pi}}}}
$$
   
ex 
$$
335.7047 \mathrm{W} = \frac{250.1 \mathrm{W}}{0.745}
$$
 (Abrir Calculadora C)

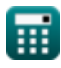

*Nominal Pi-Method in Medium Line Formulas...* 4/11

**6) Envio de tensão final usando eficiência de transmissão no método Pi nominal**

$$
\kappa\boxed{V_{s(pi)}=\frac{P_{r(pi)}}{3\cdot\cos\big(\Phi_{s(pi)}\big)\cdot I_{s(pi)}}/\eta_{pi}}
$$

$$
\boxed{\text{ex}}\,\frac{402.2991\text{V}=\frac{250.1\text{W}}{3\cdot\cos(22°)\cdot0.3\text{A}}/0.745}
$$

### **7) Envio de tensão final usando regulação de tensão no método Pi nominal**

$$
\boldsymbol{\kappa} \boxed{\text{V}_{\text{s}(\text{pi})} = \text{V}_{\text{r}(\text{pi})} \cdot (\%\text{V}_{\text{pi}}+1)}
$$

$$
\overline{\text{ex}} \, 393.723 \text{V} = 320.1 \text{V} \cdot (0.23 + 1)
$$

## **8) Impedância usando um parâmetro no método Nominal Pi**

 $f$ **x**  $\mathbf{Z}_{\text{pi}} = 2 \cdot$  $\overline{\text{ex}}$  9.047619 $\Omega=2$  ·  $\overline{\rm A_{\rm pi}-1}$  $\overline{\text{Y}_{\text{pi}}}$  $1.095 - 1$ 

### **9) Parâmetro A no Método Pi Nominal**

 $0.021S$ 

 $f{\bf x}\Big| {\bf A}_{\rm pi} = 1 + \Big| \ {\bf Y}_{\rm pi} \ \cdot \ \Big|$  $\overline{\mathrm{Z_{pi}}}$  $\frac{1}{2}$ 

$$
\boxed{{\textbf{ex}}}~1.09555 = 1 + \left(0.021 \text{S}\cdot \frac{9.1 \Omega}{2}\right)
$$

**[Abrir Calculadora](https://www.calculatoratoz.com/pt/a-parameter-in-nominal-pi-method-calculator/Calc-22194)** 

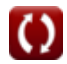

**[Abrir Calculadora](https://www.calculatoratoz.com/pt/sending-end-voltage-using-transmission-efficiency-in-nominal-pi-method-calculator/Calc-9149)** 

**[Abrir Calculadora](https://www.calculatoratoz.com/pt/sending-end-voltage-using-voltage-regulation-in-nominal-pi-method-calculator/Calc-10623)** 

*Nominal Pi-Method in Medium Line Formulas...* 5/11

**10) Parâmetro B para rede recíproca no método Pi nominal**

$$
\begin{aligned} \textbf{\textit{k}}\left[\textbf{\textit{B}}_{pi}=\frac{(A_{pi}\cdot D_{pi})-1}{C_{pi}}\right] \\\textbf{\textit{ex}}\left.\text{8.797727}\Omega=\frac{(1.095\cdot 1.09)-1}{0.022S}\right] \end{aligned}
$$

**11) Parâmetro C no Método Pi Nominal** 

$$
\kappa\!\left[\mathrm{C}_{\mathrm{pi}}=\mathrm{Y}_{\mathrm{pi}}\cdot\left(1+\left(\mathrm{Y}_{\mathrm{pi}}\cdot\frac{\mathrm{Z}_{\mathrm{pi}}}{4}\right)\right)\right]
$$

$$
\boxed{\text{ex}}\left[0.022003\text{S}=0.021\text{S}\cdot\left(1+\left(0.021\text{S}\cdot\frac{9.1\Omega}{4}\right)\right)\right]
$$

### **12) Parâmetro D no Método Nominal Pi**

$$
\kappa\boxed{\mathrm{D_{pi}}=1+\left(Z_{\mathrm{pi}}\cdot\frac{Y_{\mathrm{pi}}}{2}\right)}
$$

$$
\texttt{ex}\left[1.09555 = 1 + \left(9.1\Omega \cdot \frac{0.021{\rm S}}{2}\right)\right]
$$

### **13) Perdas no Método Pi Nominal**

 $f{\mathbf x}\Big|{\mathrm P}_{\mathrm{loss(pi)}}=\left({\mathrm I}^2_{{\mathrm L(pi)}}\right)\cdot{\mathrm R}_{\mathrm{pi}}$  $\overline{\textbf{ex}}$   $85.12358\text{W} = \left((3.36\text{A})^2\right) \cdot 7.54\Omega$  **[Abrir Calculadora](https://www.calculatoratoz.com/pt/losses-in-nominal-pi-method-calculator/Calc-9219)** 

**[Abrir Calculadora](https://www.calculatoratoz.com/pt/d-parameter-in-nominal-pi-method-calculator/Calc-22198)** 

**[Abrir Calculadora](https://www.calculatoratoz.com/pt/c-parameter-in-nominal-pi-method-calculator/Calc-22196)** 

$$
\textcolor{blue}{\textcolor{blue}{\textbf{m}}}
$$

**ex**

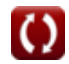

*Nominal Pi-Method in Medium Line Formulas...* 6/11

### **14) Perdas usando eficiência de transmissão no método Pi nominal**

$$
\begin{aligned} \mathbf{f} \mathbf{x} \overline{P_{loss(pi)}} &= \overline{\left( \frac{P_{r(pi)}}{\eta_{pi}} \right) - P_{r(pi)}} \\ \overline{\mathbf{f} \mathbf{x}} \mathbf{g} \mathbf{g} \mathbf{
$$

**15) Recebendo ângulo final usando eficiência de transmissão no método Nominal Pi**

$$
\boxed{\textbf{\textit{p}}_{\text{r}(\text{pi})} = a \cos \left( \frac{\eta_{\text{pi}} \cdot \text{P}_{\text{s}(\text{pi})}}{3 \cdot \text{I}_{\text{r}(\text{pi})} \cdot \text{V}_{\text{r}(\text{pi})}} \right)}
$$

 $\overline{\textbf{ex}}$  87.99815 $^{\circ} = a \cos \left( \frac{1}{2} \right)$  $\frac{1}{3 \cdot 7.44 \text{A} \cdot 320.1 \text{V}}$ 

**16) Recebendo corrente final usando eficiência de transmissão no método Pi nominal** 

$$
\boxed{\textbf{f}_{r(pi)} = \frac{\eta_{pi} \cdot P_{s(pi)}}{3 \cdot V_{r(pi)} \cdot \big( \text{cos} \big( \Phi_{r(pi)} \big) \big) \Big)}}
$$
ex 7.409857A = 
$$
\frac{0.745 \cdot 335W}{3 \cdot 320.1V \cdot \big( \text{cos}(87.99^\circ) \big)}
$$

**[Abrir Calculadora](https://www.calculatoratoz.com/pt/receiving-end-current-using-transmission-efficiency-in-nominal-pi-method-calculator/Calc-9146)** 

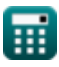

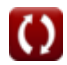

**[Abrir Calculadora](https://www.calculatoratoz.com/pt/losses-using-transmission-efficiency-in-nominal-pi-method-calculator/Calc-9157)** 

*Nominal Pi-Method in Medium Line Formulas...* 7/11

#### **17) Recebendo tensão final usando envio de potência final no método Pi nominal**

$$
\begin{aligned} \textbf{\textit{k}}\boxed{V_{r(pi)} = \dfrac{P_{s(pi)} - P_{loss(pi)}}{I_{r(pi)}\cdot\cos\big(\Phi_{r(pi)}\big)}} \\ \textbf{ex}\ &\, 957.2716 V = \dfrac{335 W - 85.2 W}{7.44 A\cdot\cos(87.99°)} \end{aligned}
$$

#### **18) Recebendo tensão final usando regulação de tensão no método Pi nominal**

$$
\frac{1}{\kappa}\mathbf{V}_{\rm r(\rm pi)}=\frac{\rm V_{s(\rm pi)}}{\sqrt[9]{\rm V_{\rm pi}+1}}\nonumber\\ \frac{1}{\kappa}\frac{321.9512 \rm V=\frac{396 \rm V}{0.23+1}}\nonumber\\
$$

### **19) Regulação de Tensão (Método Pi Nominal)**

$$
\begin{aligned} \mathbf{f} \mathbf{x} \begin{bmatrix} \mathbf{\%} \mathbf{V}_{\mathrm{pi}} = \frac{\mathbf{V}_{\mathrm{s}(\mathrm{pi})} - \mathbf{V}_{\mathrm{r}(\mathrm{pi})}}{\mathbf{V}_{\mathrm{r}(\mathrm{pi})}} \end{bmatrix} \\ \mathbf{g} \mathbf{x} \end{bmatrix} \\ \mathbf{g} \mathbf{r} \end{aligned} \quad \begin{aligned} \mathbf{f} \mathbf{x} \begin{bmatrix} \mathbf{v}_{\mathrm{pi}} = \frac{396 \mathrm{V} - 320.1 \mathrm{V}}{320.1 \mathrm{V}} \end{bmatrix} \end{aligned}
$$

$$
\textcolor{red}{\textcolor{blue}{\textbf{1}}}
$$

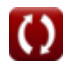

**[Abrir Calculadora](https://www.calculatoratoz.com/pt/receiving-end-voltage-using-voltage-regulation-in-nominal-pi-method-calculator/Calc-13175)** 

*Nominal Pi-Method in Medium Line Formulas...* 8/11

### **20) Resistência usando perdas no método Nominal Pi**

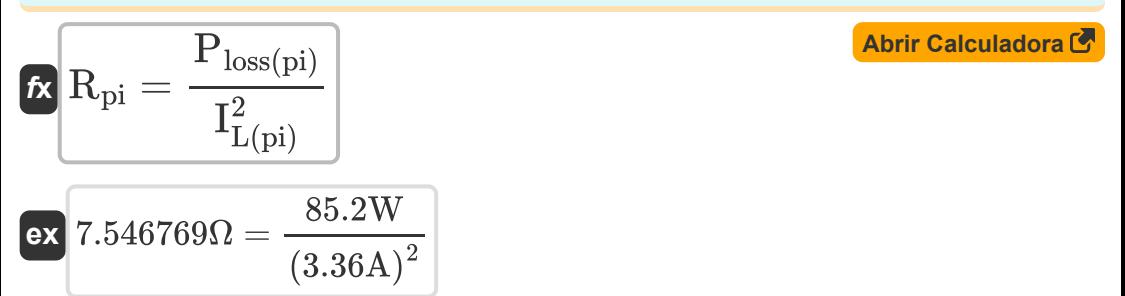

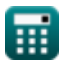

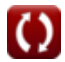

# **Variáveis Usadas**

- **%Vpi** Regulação de tensão em PI
- **Api** Um parâmetro no PI
- **Bpi** Parâmetro B no PI *(Ohm)*
- **Cpi** Parâmetro C no PI *(Siemens)*
- **Dpi** Parâmetro D no PI
- **IL(pi)** Corrente de carga no PI *(Ampere)*
- **Ir(pi)** Recebendo corrente final no PI *(Ampere)*
- **Is(pi)** Enviando corrente final no PI *(Ampere)*
- **Ploss(pi)** Perda de potência em PI *(Watt)*
- **Pr(pi)** Recebendo energia final no PI *(Watt)*
- **Ps(pi)** Enviando potência final no PI *(Watt)*
- **Rpi** Resistência em PI *(Ohm)*
- **Vr(pi)** Recebendo tensão final em PI *(Volt)*
- **Vs(pi)** Enviando tensão final em PI *(Volt)*
- **Ypi** Admissão em PI *(Siemens)*
- **Zpi** Impedância em PI *(Ohm)*
- **ηpi** Eficiência de transmissão em PI
- **Φr(pi)** Recebendo ângulo de fase final no PI *(Grau)*
- **Φs(pi)** Enviando ângulo de fase final no PI *(Grau)*

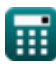

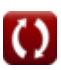

# **Constantes, Funções, Medidas usadas**

- Função: **acos**, acos(Number) *Inverse trigonometric cosine function*
- Função: **cos**, cos(Angle) *Trigonometric cosine function*
- Função: **sqrt**, sqrt(Number) *Square root function*
- Medição: **Corrente elétrica** in Ampere (A) *Corrente elétrica Conversão de unidades*
- Medição: **Poder** in Watt (W) *Poder Conversão de unidades*
- Medição: **Ângulo** in Grau (°) *Ângulo Conversão de unidades*
- Medição: **Resistência Elétrica** in Ohm (Ω) *Resistência Elétrica Conversão de unidades*
- Medição: **Condutância Elétrica** in Siemens (S) *Condutância Elétrica Conversão de unidades*
- Medição: **Potencial elétrico** in Volt (V) *Potencial elétrico Conversão de unidades*

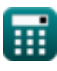

*Nominal Pi-Method in Medium Line Formulas...* 11/11

# **Verifique outras listas de fórmulas**

- **Método Condensador Final em Linha Média Fórmulas**
- **Método T Nominal na Linha Média Fórmulas**
- **Método Pi nominal em linha média Fórmulas**

Sinta-se à vontade para COMPARTILHAR este documento com seus amigos!

### **PDF Disponível em**

[English](https://www.calculatoratoz.com/PDF/Nodes/2310/Nominal-pi-method-in-medium-line-Formulas_en.PDF) [Spanish](https://www.calculatoratoz.com/PDF/Nodes/2310/Nominal-pi-method-in-medium-line-Formulas_es.PDF) [French](https://www.calculatoratoz.com/PDF/Nodes/2310/Nominal-pi-method-in-medium-line-Formulas_fr.PDF) [German](https://www.calculatoratoz.com/PDF/Nodes/2310/Nominal-pi-method-in-medium-line-Formulas_de.PDF) [Russian](https://www.calculatoratoz.com/PDF/Nodes/2310/Nominal-pi-method-in-medium-line-Formulas_ru.PDF) [Italian](https://www.calculatoratoz.com/PDF/Nodes/2310/Nominal-pi-method-in-medium-line-Formulas_it.PDF) [Portuguese](https://www.calculatoratoz.com/PDF/Nodes/2310/Nominal-pi-method-in-medium-line-Formulas_pt.PDF) [Polish](https://www.calculatoratoz.com/PDF/Nodes/2310/Nominal-pi-method-in-medium-line-Formulas_pl.PDF) [Dutch](https://www.calculatoratoz.com/PDF/Nodes/2310/Nominal-pi-method-in-medium-line-Formulas_nl.PDF)

*2/9/2024 | 8:05:13 AM UTC [Por favor, deixe seu feedback aqui...](https://docs.google.com/forms/d/e/1FAIpQLSf4b4wDgl-KBPJGChMJCxFlqrHvFdmw4Z8WHDP7MoWEdk8QOw/viewform?usp=pp_url&entry.1491156970=M%C3%A9todo%20Pi%20nominal%20em%20linha%20m%C3%A9dia%20F%C3%B3rmulas)*

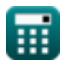